## МИНИСТЕРСТВО ПРОСВЕЩЕНИЯ РОССИЙСКОЙ ФЕДЕРАЦИИ

### Министерство общего и профессионального образования Ростовской

#### области

### Администрация Усть-Донецкого района

#### МБОУ ЕСОШ

### **PACCMOTPEHO**

#### СОГЛАСОВАНО

Руководитель ШМО естественноматематического цикла

на педагогическом совете. Заместитель директора по **YP** 

Директор Школы 47 лухова Л.П. Приказ №68 от «31» 08  $2023$   $\frac{1}{2}$ 

**УТВЕРЖДЕНО** 

Быкадорова Н.А.

Протокол №1 от «30» 08  $2023$  r.

Hmt

Пятибратова Ю.А.

Протокол педсовета №12 от  $\sqrt{30}$  08 2023 r.

# РАБОЧАЯ

,,

# ПРОГРАММА

дополнительного образования «Практическая информатика»

2023-2024 учебный год

# **Пояснительная записка**

Программа дополнительного образования «Практическая информатика» разработана на основе:

- Закон Российской Федерации от 29.12.2012г. №273-ФЗ «Об образовании в Российской Федерации»;
- Федеральный государственный образовательный стандарт основного общего образования;
- Основная образовательная программа основного общего образования МБОУ ЕСОШ;
- Положение о рабочей программе (приказ №95 от 28.08.2019г.);
- Учебный план МБОУ ЕСОШ на 2023-2024 учебный год.

## **Цель программы.**

Подготовка учащихся к эффективному использованию информационных технологий в учебной и практической деятельности, развитие творческого потенциала учащихся, подготовка к проектной деятельности, а также освоение знаний, составляющих начала представлений об информационной картине мира, информационных процессах и информационной культуре; овладение умением использовать компьютерную технику как практический инструмент для работы с информацией в учебной деятельности и повседневной жизни; воспитание интереса к информационной и коммуникативной деятельности, этическим нормам работы с информацией; воспитание бережного отношения к техническим устройствам.

## **Задачи:**

- формировать общеучебные умения логического, образного и алгоритмического мышления, развивать внимание и память, прививать навыки самообучения, коммуникативные умения и элементы информационной культуры, умения ориентироваться в пространственных отношениях предметов, умения работать с информацией (осуществлять передачу, хранение, преобразование и поиск);
- формировать умения выделять признаки одного предмета, выделять и обобщать признаки, свойственные предметам группы, выделять лишний предмет из группы предметов, выявлять закономерности в расположении предметов, использовать поворот фигуры при решении учебных задач, разделять фигуру на заданные части и конструировать фигуру из заданных частей по представлению;
- формировать понятия существенных признаков предмета и группы предметов; понятия части и целого; геометрического преобразования поворота;
- формировать умения представлять информацию различными способами (в виде чисел, текста, рисунка, таблицы, схемы), упорядочивать информацию по алфавиту и числовым значениям (возрастанию и убыванию), строить простейшие логические выражения с использованием связок "и", "или", "не", "найдется", "для всех";
- формировать понятия "команда", "исполнитель", "алгоритм" и умения составлять алгоритмы для учебных исполнителей;
- прививать ученикам необходимые навыки использования современных компьютерных и информационных технологий для решения учебных и практических задач
- **2. Планируемые результаты изучения курса дополнительного образования «Практическая информатика»**
- **1. Формирование УУД (личностные и метапредные)**

# *Личностные УУД:*

у выпускника будут сформированы:

 внутренняя позиция школьника на уровне положительного отношения к школе, ориентации на содержательные моменты школьной действительности и принятия образца «хорошего ученика»

выпускник получит возможность для формирования:

 внутренней позиции школьника на уровне положительного отношения к школе, понимания необходимости обучения, выраженного в преобладании учебнопознавательных мотивов и предпочтений социального способа оценки знаний.

# *Метапредметные:*

# *Регулятивные*

Выпускник научится:

- принимать и сохранять учебные цели и задачи;
- осуществлять контроль при наличии эталона;
- планировать и выполнять свои действия в соответствии с поставленной задачей и условиями ее реализации;
- оценивать правильность выполнения действия на уровне ретроспективной оценки.

Выпускник получит возможность научиться:

- в сотрудничестве с учителем ставить новые учебные задачи;
- осуществлять контроль на уровне произвольного внимания;
- планировать и выполнять свои действия в соответствии с поставленной задачей и условиями ее реализации в новом учебном материале;
- самостоятельно адекватно оценивать правильность выполнения действия и вносить необходимые коррективы в исполнение как по ходу его реализации, так и в конце действий.

# *Познавательные*

Выпускник научится:

- самостоятельно выделять и формулировать познавательную цель;
- использовать общие приёмы решения задач;
- применять правила и пользоваться инструкциями и освоенными закономерностями;
- осуществлять смысловое чтение;
- создавать, применять и преобразовывать знаково-символические средства, модели и схемы для решения задач;
- понимать сущность алгоритмических предписаний и уметь действовать в соответствии с предложенным алгоритмом;
- находить в различных источниках информацию, необходимую для решения учебных задач, и представлять её в понятной форме; принимать решение в условиях неполной и избыточной, точной и вероятностной информации;

Выпускник получит возможность научиться:

- устанавливать причинно-следственные связи; строить логические рассуждения, умозаключения (индуктивные, дедуктивные и по аналогии) и выводы;
- формировать учебную и общепользовательскую компетентности в области использования информационно-коммуникационных технологий (ИКТ-компетентности);
- выдвигать гипотезы при решении учебных задач и понимать необходимость их проверки;
- планировать и осуществлять деятельность, направленную на решение задач исследовательского характера;
- выбирать наиболее рациональные и эффективные способы решения задач;
- интерпретировать информации (презентовать полученную информацию, в том числе с помощью ИКТ);
- оценивать информацию (критическая оценка, оценка достоверности);

## *Коммуникативные*

Выпускник научится:

- организовывать учебное сотрудничество и совместную деятельность с учителем и сверстниками: определять цели, распределять функции и роли участников;
- взаимодействовать и находить общие способы работы; работать в группе: находить общее решение и разрешать конфликты на основе согласования позиций и учёта интересов; слушать партнёра; формулировать, аргументировать и отстаивать своё мнение;
- прогнозировать возникновение конфликтов при наличии разных точек зрения;
- разрешать конфликты на основе учёта интересов и позиций всех участников.

Выпускник получит возможность научиться:

- координировать и принимать различные позиции во взаимодействии;
- аргументировать свою позицию и координировать её с позициями партнёров в сотрудничестве при выработке общего решения в совместной деятельности.

# 2. Формирование предметных УУД

Выпускник научится:

- «информация», - использовать термины «сообщение», «данные», «кодирование», а также понимать разницу между употреблением этих терминов в обыденной речи и в информатике;
- описывать размер двоичных текстов, используя термины «бит», «байт» и производные от них; использовать термины, описывающие скорость передачи данных;
- записывать в двоичной системе целые числа от 0 до 256;
- кодировать и декодировать тексты при известной кодовой таблице;
- использовать основные способы графического представления числовой информации;
- понимать термины «исполнитель», «состояние исполнителя», «система команд исполнителя»; понимать различие между непосредственным и программным управлением исполнителем;
- строить модели различных устройств и объектов в виде исполнителей, описывать возможные состояния и системы команд этих исполнителей;
- понимать термин «алгоритм»; знать основные свойства алгоритмов (фиксированная система пошаговое команд, выполнение, детерминированность, возможность возникновения отказа при выполнении команды);
- (линейные) - составлять неветвящиеся алгоритмы управления исполнителями и записывать их на выбранном алгоритмическом языке (языке программирования);
- использовать логические значения, операции и выражения с ними;
- понимать (формально выполнять) алгоритмы, описанные  $\mathbf{C}$ использованием конструкций ветвления (условные операторы)  $\boldsymbol{\mathrm{M}}$ повторения (циклы), вспомогательных алгоритмов, простых  $\mathbf{M}$ табличных величин;
- создавать алгоритмы для решения несложных задач, используя конструкции ветвления (условные операторы) и повторения (циклы), вспомогательные алгоритмы и простые величины;
- создавать  $\overline{M}$ **ВЫПОЛНЯТЬ** программы ДЛЯ решения несложных алгоритмических задач в выбранной среде программирования.
- базовым навыкам работы с компьютером;
- использованию базового набора понятий, которые ПОЗВОЛЯЮТ описывать работу основных типов программных средств и сервисов (файловые системы, текстовые редакторы, электронные таблицы, браузеры, поисковые системы, словари, электронные энциклопедии);
- знаниям, умениям и навыкам, достаточным для работы на базовом программными системами уровне с различными  $\mathbf{M}$ сервисами

указанных типов; умению описывать работу этих систем и сервисов с использованием соответствующей терминологии.

- базовым навыкам и знаниям, необходимым для использования интернет-сервисов при решении учебных и внеучебных задач;
- организации своего личного пространства данных с использованием индивидуальных накопителей данных, интернет-сервисов и т. п.;
- основам соблюдения норм информационной этики и права.

Выпускник получит возможность:

- познакомиться с примерами использования формальных (математических) моделей, понять разницу между математической (формальной) моделью объекта и его натурной («вещественной») моделью, между математической (формальной) моделью объекта/явления и его словесным (литературным) описанием;
- узнать о том, что любые данные можно описать, используя алфавит, содержащий только два символа, например 0 и 1;
- познакомиться с тем, как информация (данные) представляется в современных компьютерах;
- познакомиться с двоичной системой счисления;
- познакомиться с двоичным кодированием текстов и наиболее употребительными современными кодами.
- познакомиться с использованием строк, деревьев, графов и с простейшими операциями с этими структурами;
- создавать программы для решения несложных задач, возникающих в процессе учебы и вне ее.
- познакомиться с программными средствами для работы с аудио- и визуальными данными и соответствующим понятийным аппаратом;
- научиться создавать текстовые документы, включающие рисунки и другие иллюстративные материалы, презентации и т. п.;
- познакомиться с примерами использования математического моделирования и компьютеров в современных научно-технических исследованиях (биология и медицина, авиация и космонавтика, физика и т. д.).
- познакомиться с принципами устройства Интернета и сетевого взаимодействия между компьютерами, методами поиска в Интернете;
- познакомиться с постановкой вопроса о том, насколько достоверна полученная информация, подкреплена ли она доказательствами; познакомиться с возможными подходами к оценке достоверности информации (оценка надежности источника, сравнение данных
- из разных источников и в разные моменты времени и т. п.);
- узнать о том, что в сфере информатики и ИКТ существуют международные и национальные стандарты; получить представление о тенденциях развития ИКТ.

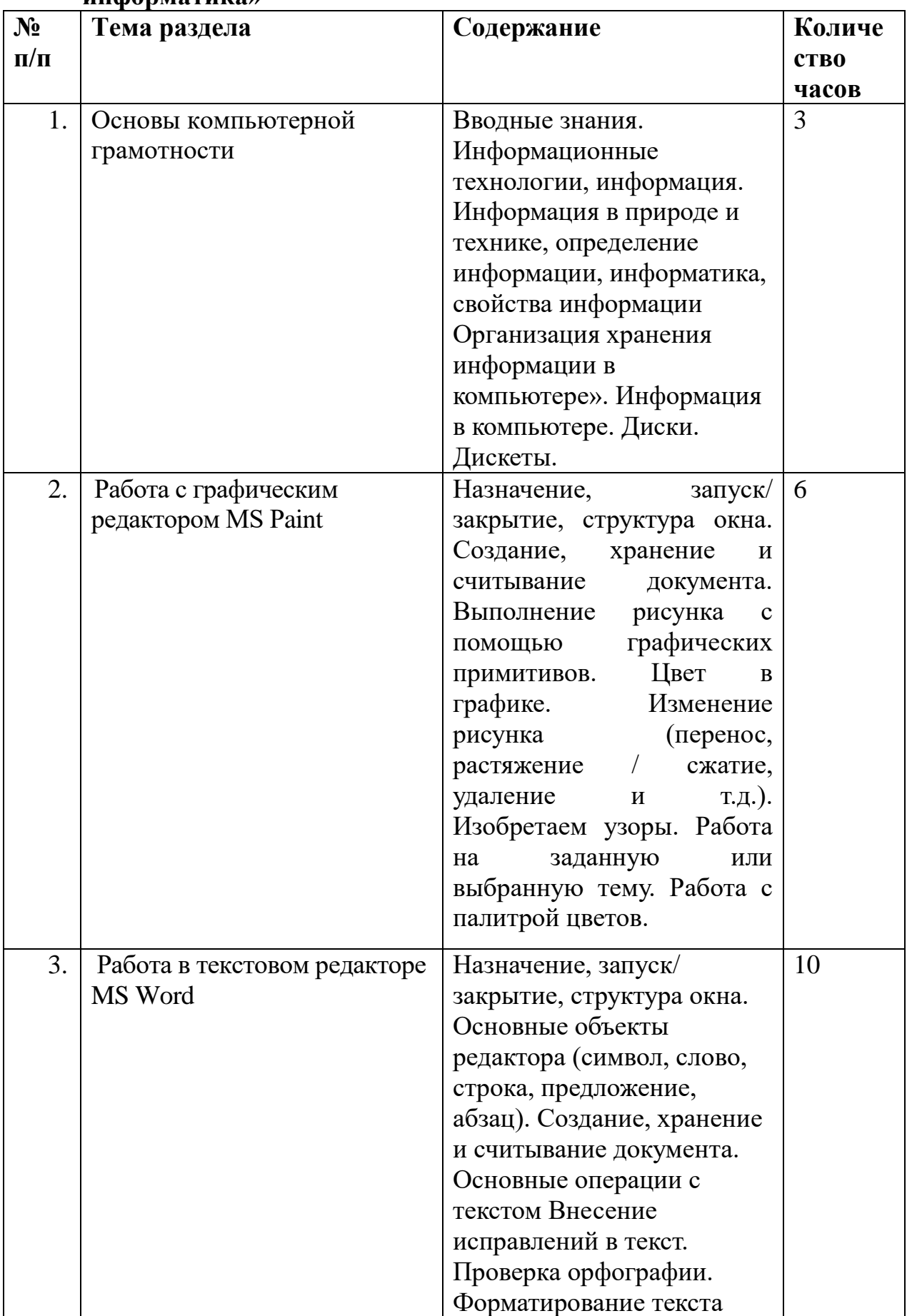

## **3. Содержание курса дополнительного образования «Практическая информатика»**

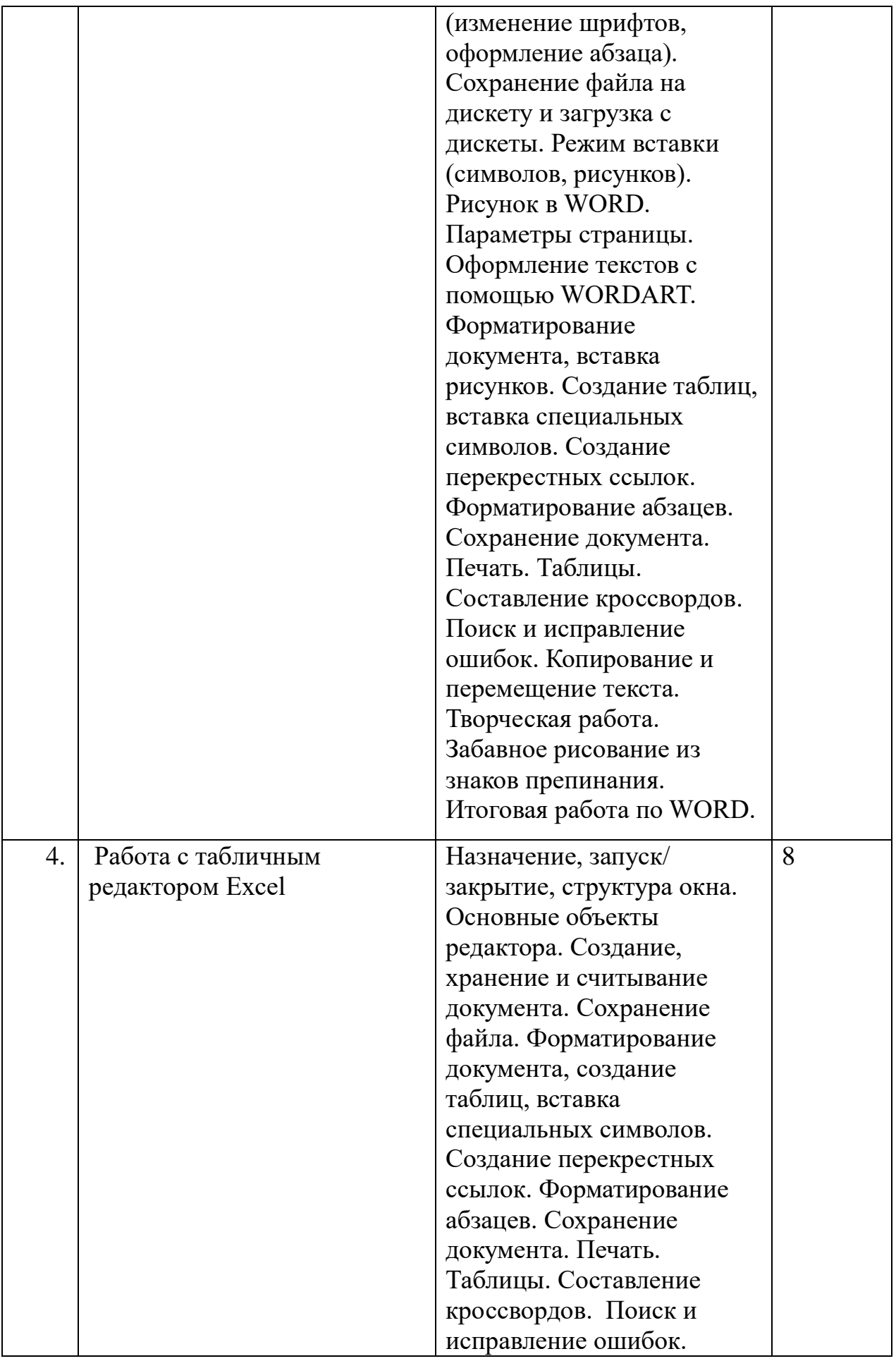

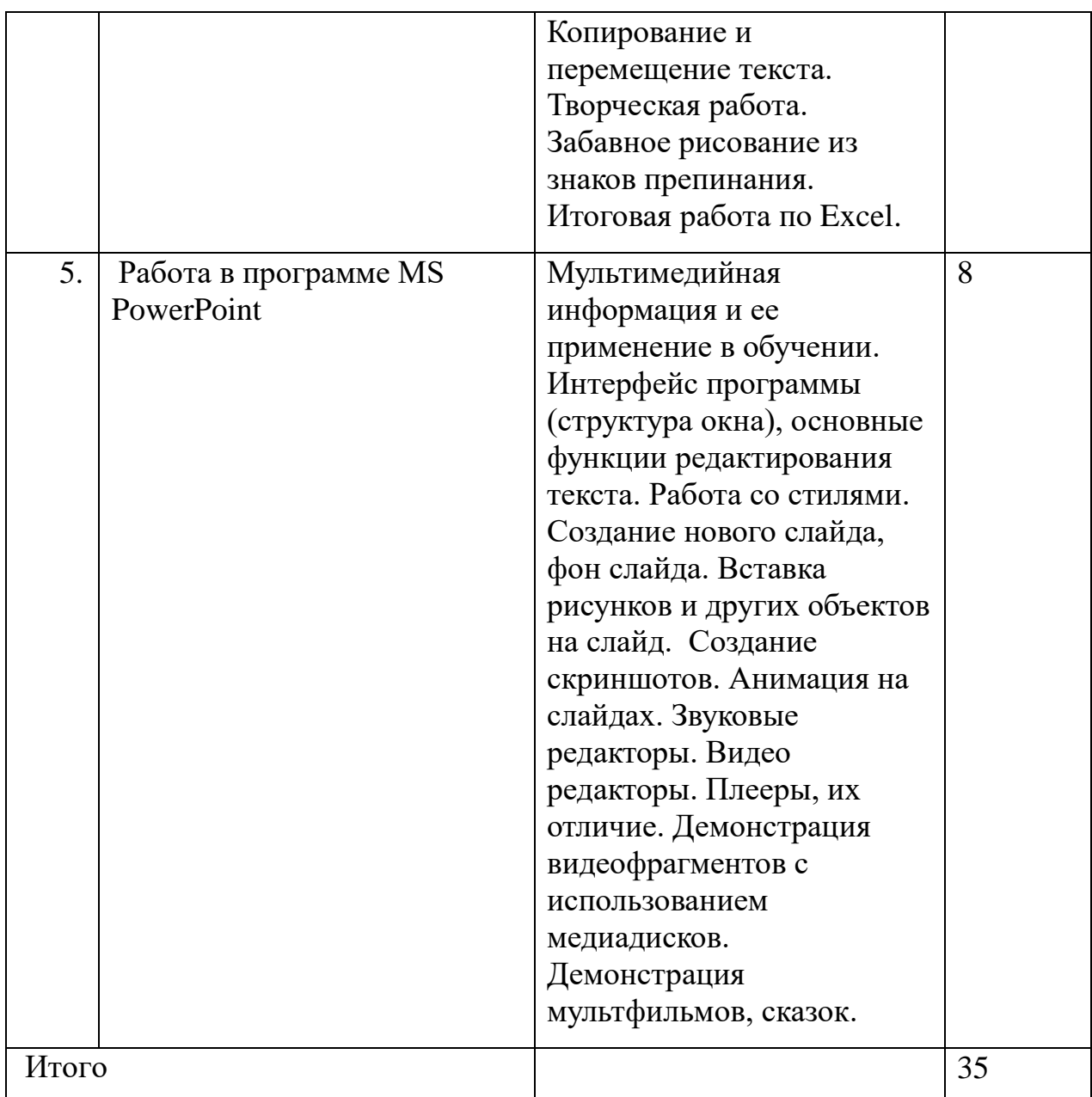

Изучение обучающимися регионального компонента учитывается при проведении занятий, в творческих заданиях (Задания на основе краеведческого содержания).

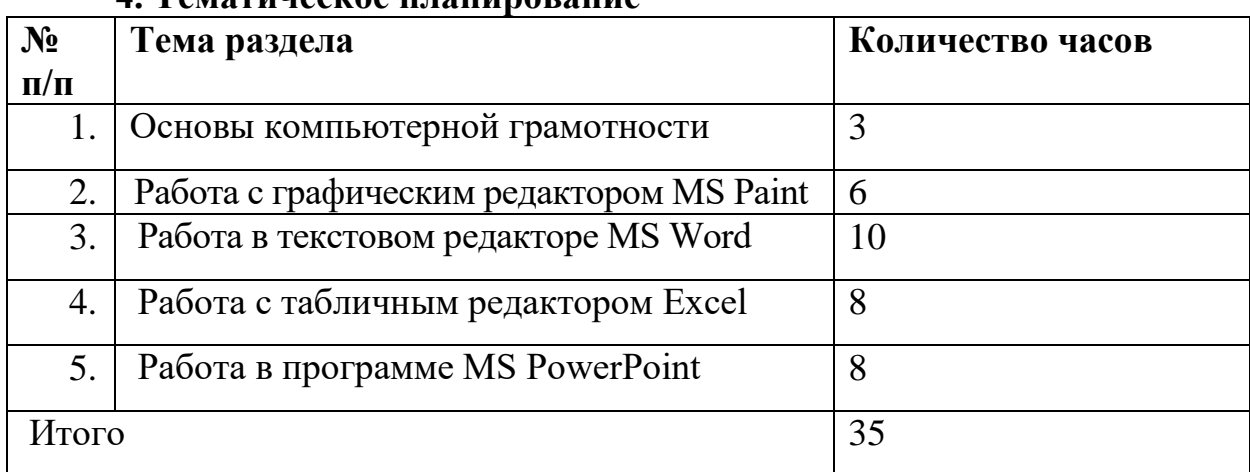

## **4. Тематическое планирование**

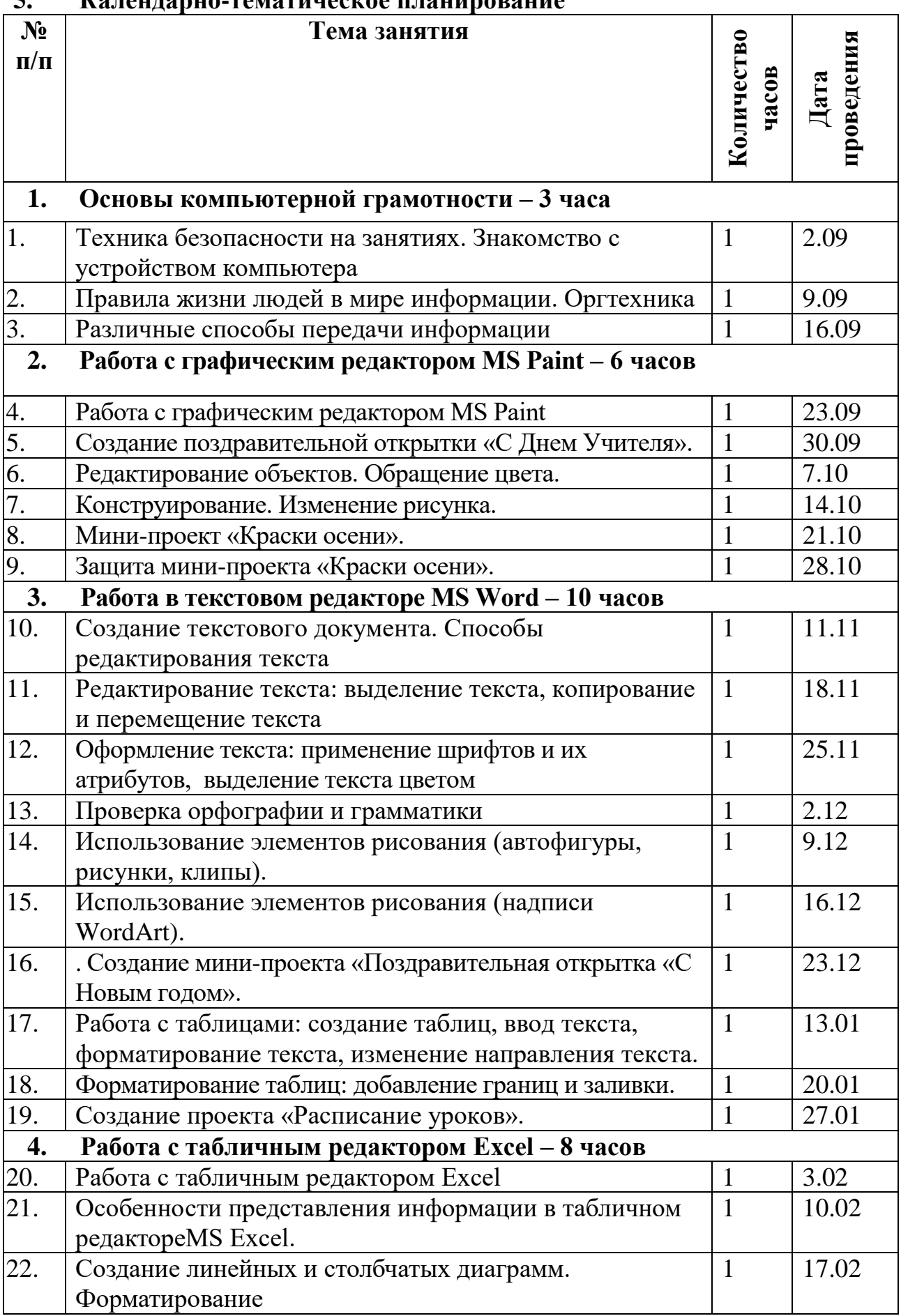

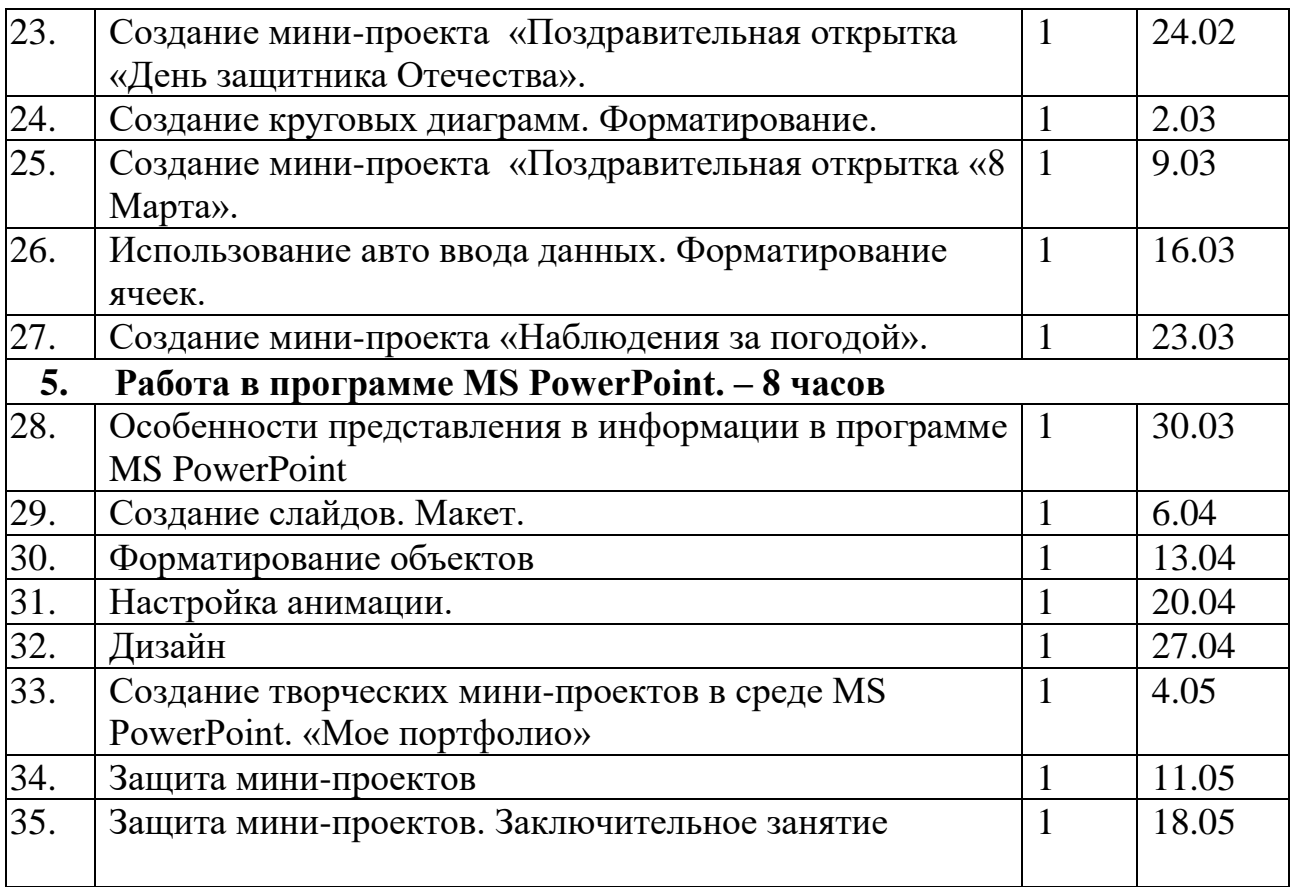